## Enquête de mesure de la satisfaction personnel administratif - ENSI

ENSI | ID.060 | V 01

1. Nom et prénom

2. Service

## 3. Le travail en soi

*Une seule réponse possible par ligne.*

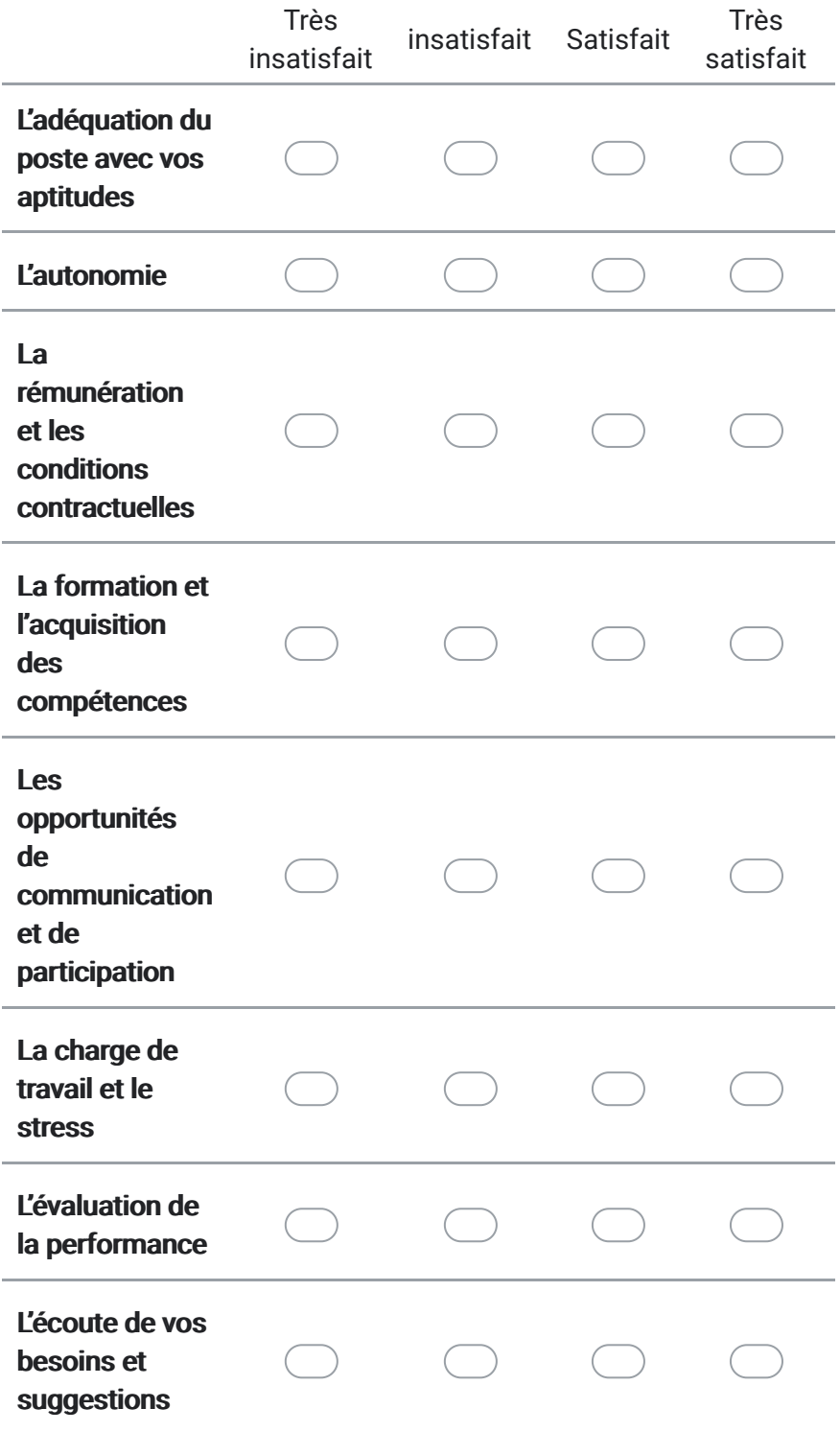

## 4. L'établissement

*Une seule réponse possible par ligne.*

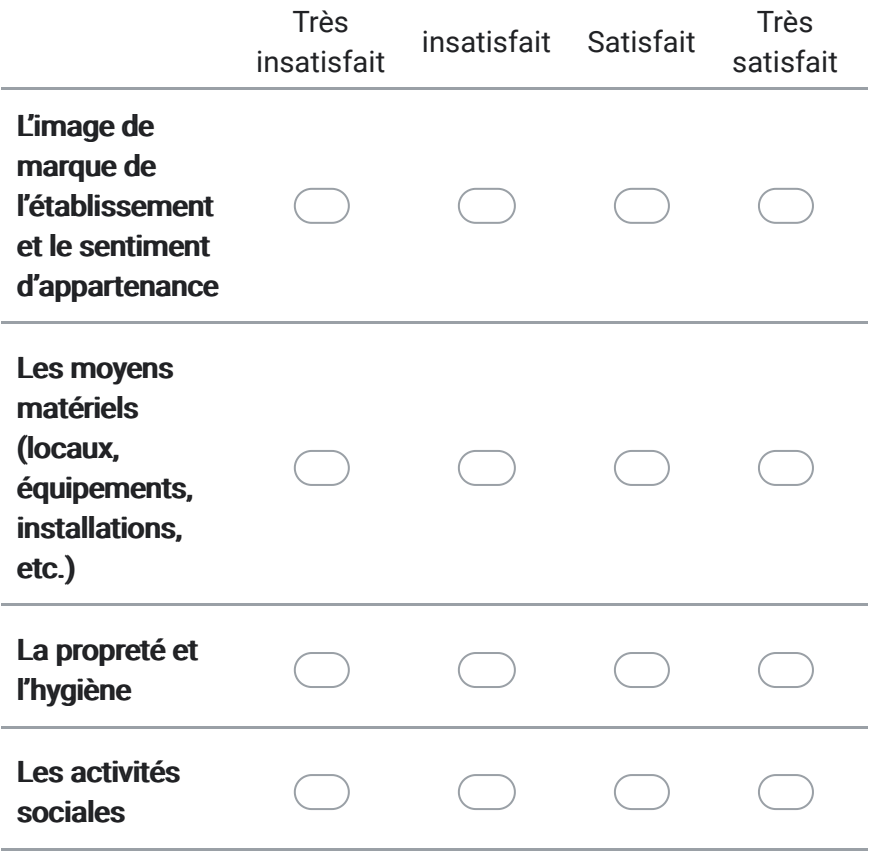

## 5. Votre Appréciation globale

*Une seule réponse possible par ligne.*

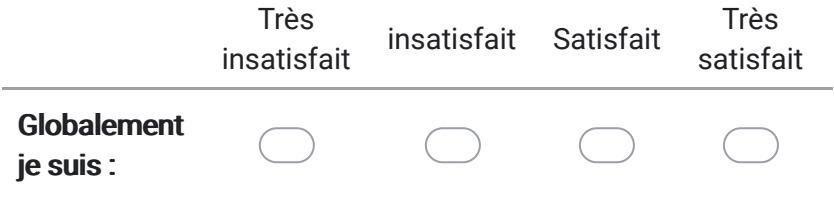

6. Seriez vous prêt à recommander de travailler à l'ENSI à vos connaissances ?

*Une seule réponse possible.*

Oui Non Peut-être

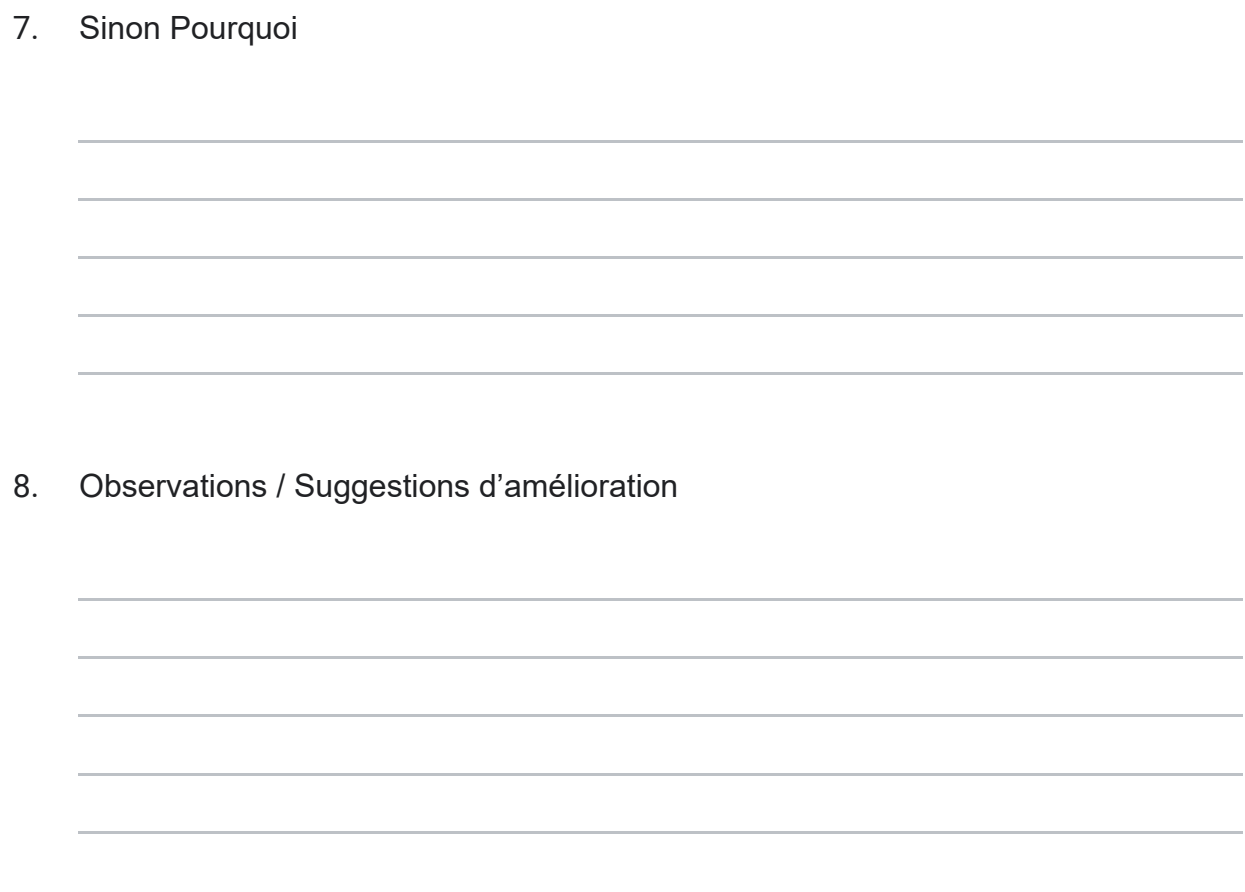

Ce contenu n'est ni rédigé, ni cautionné par Google.

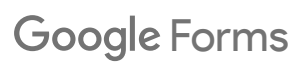